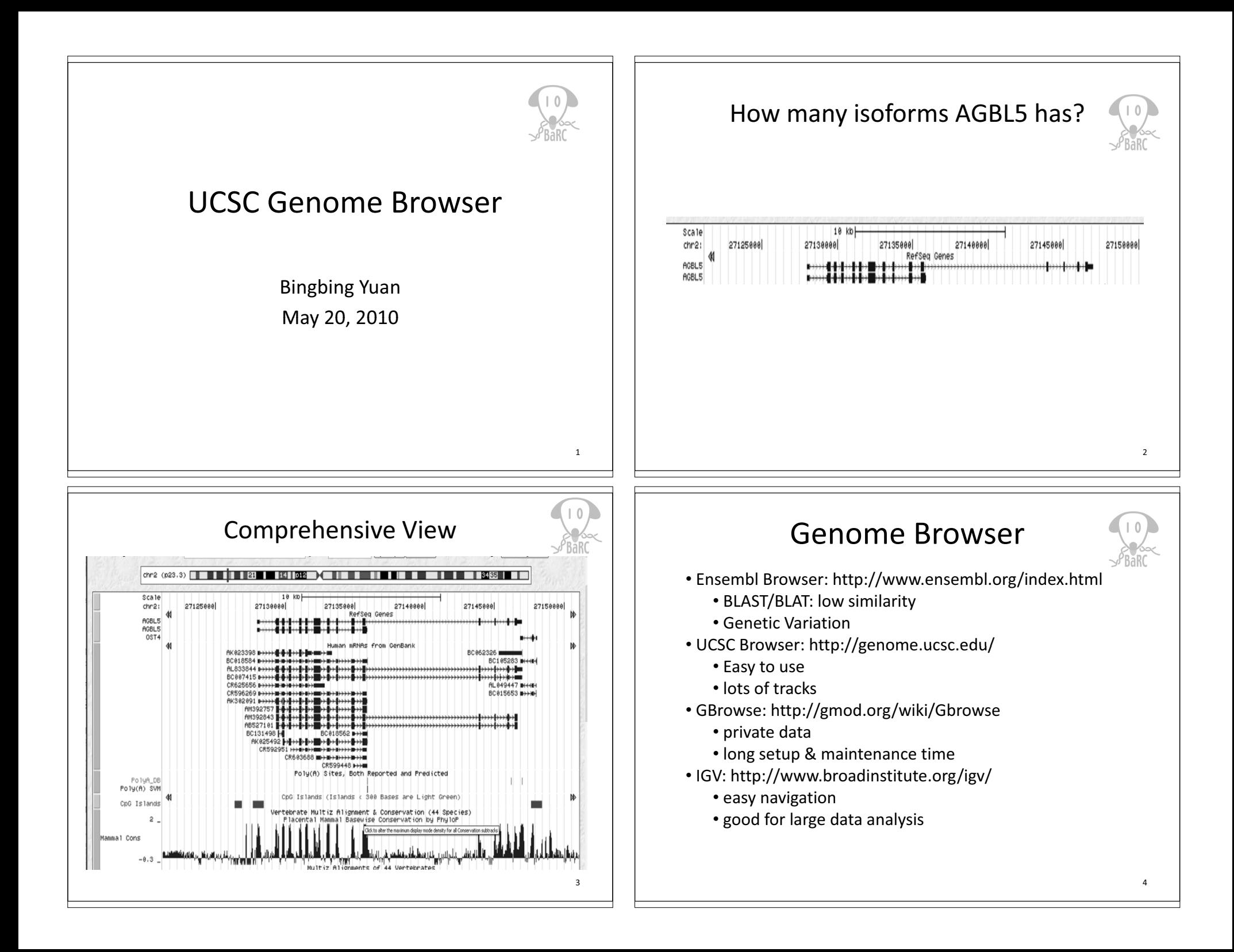

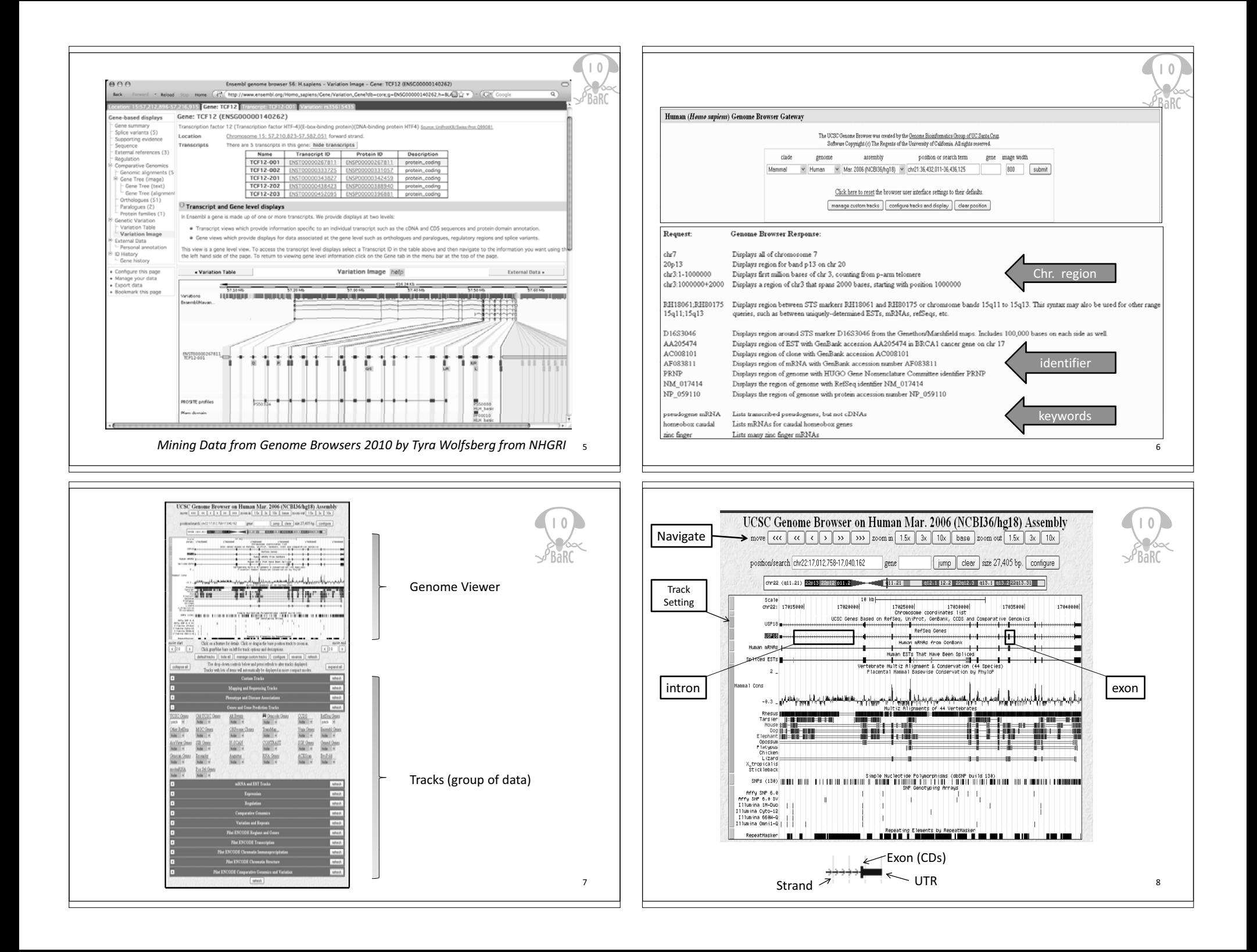

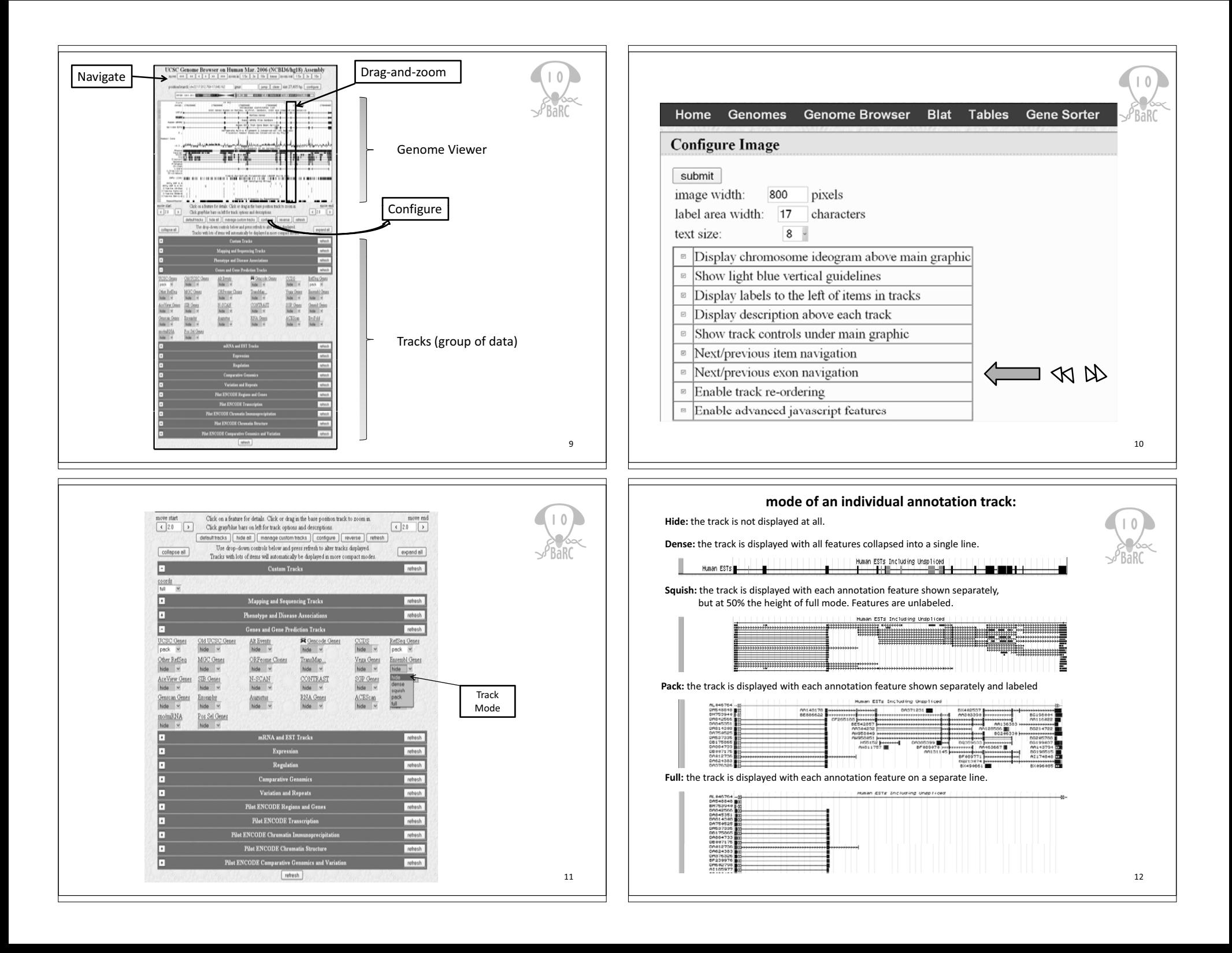

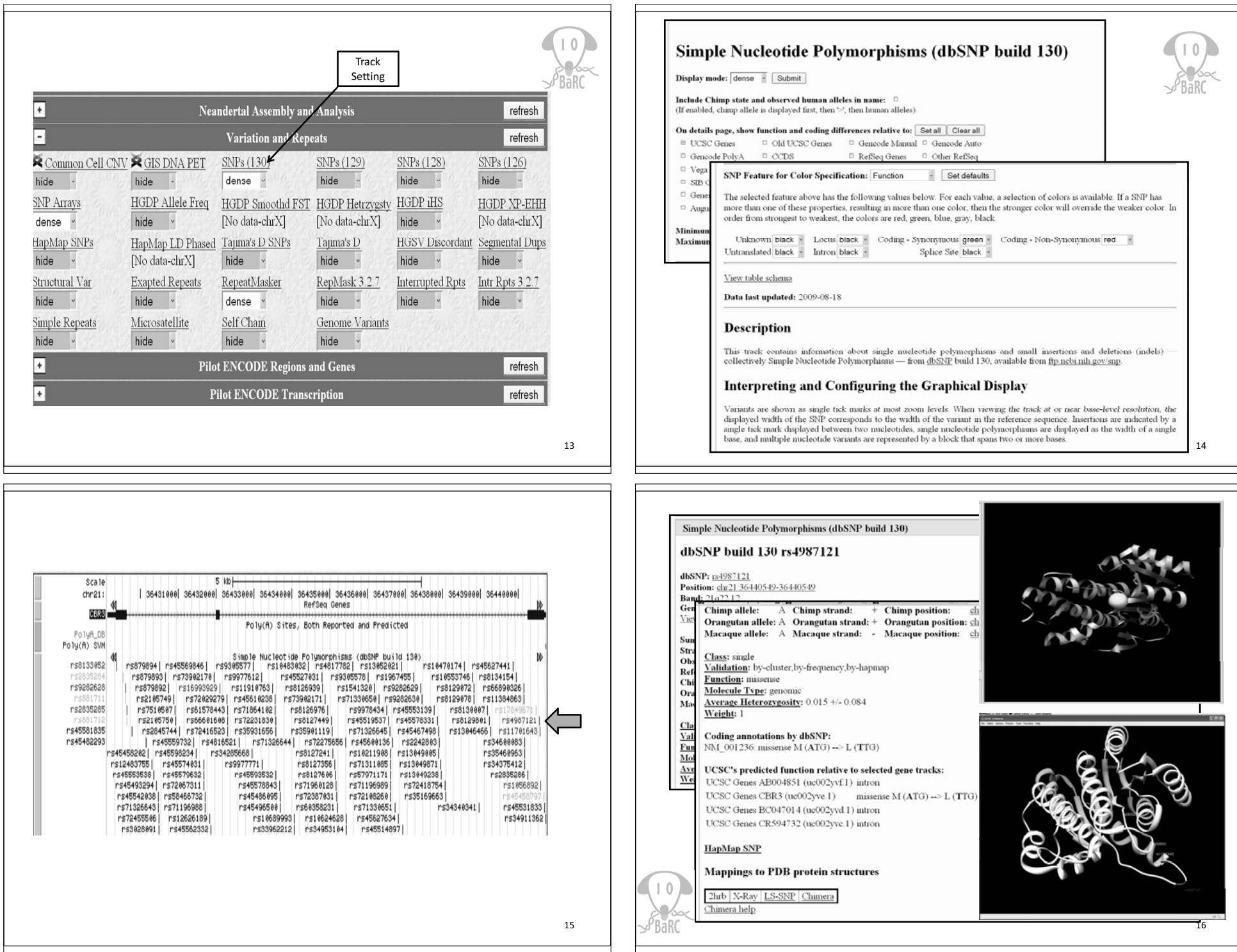

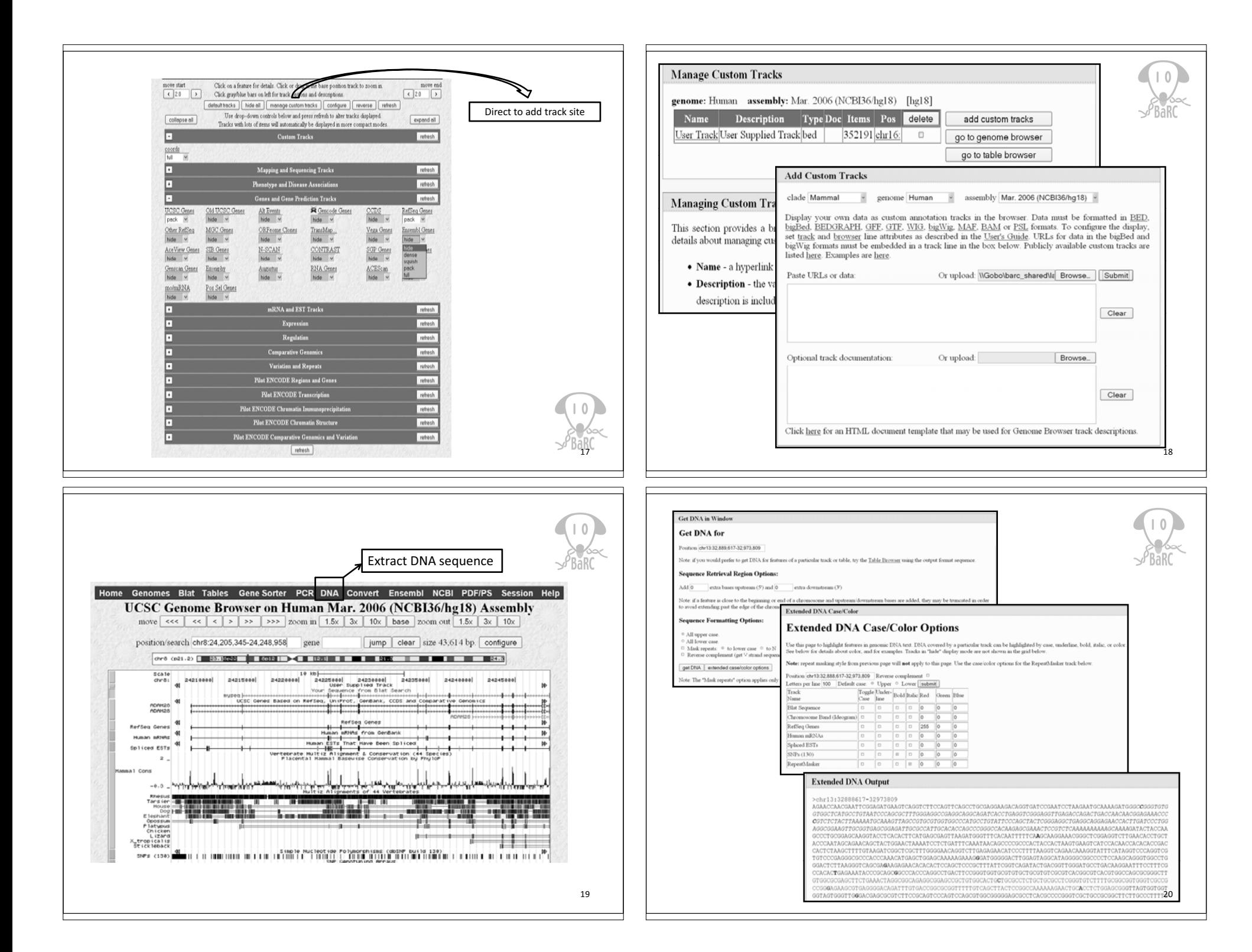

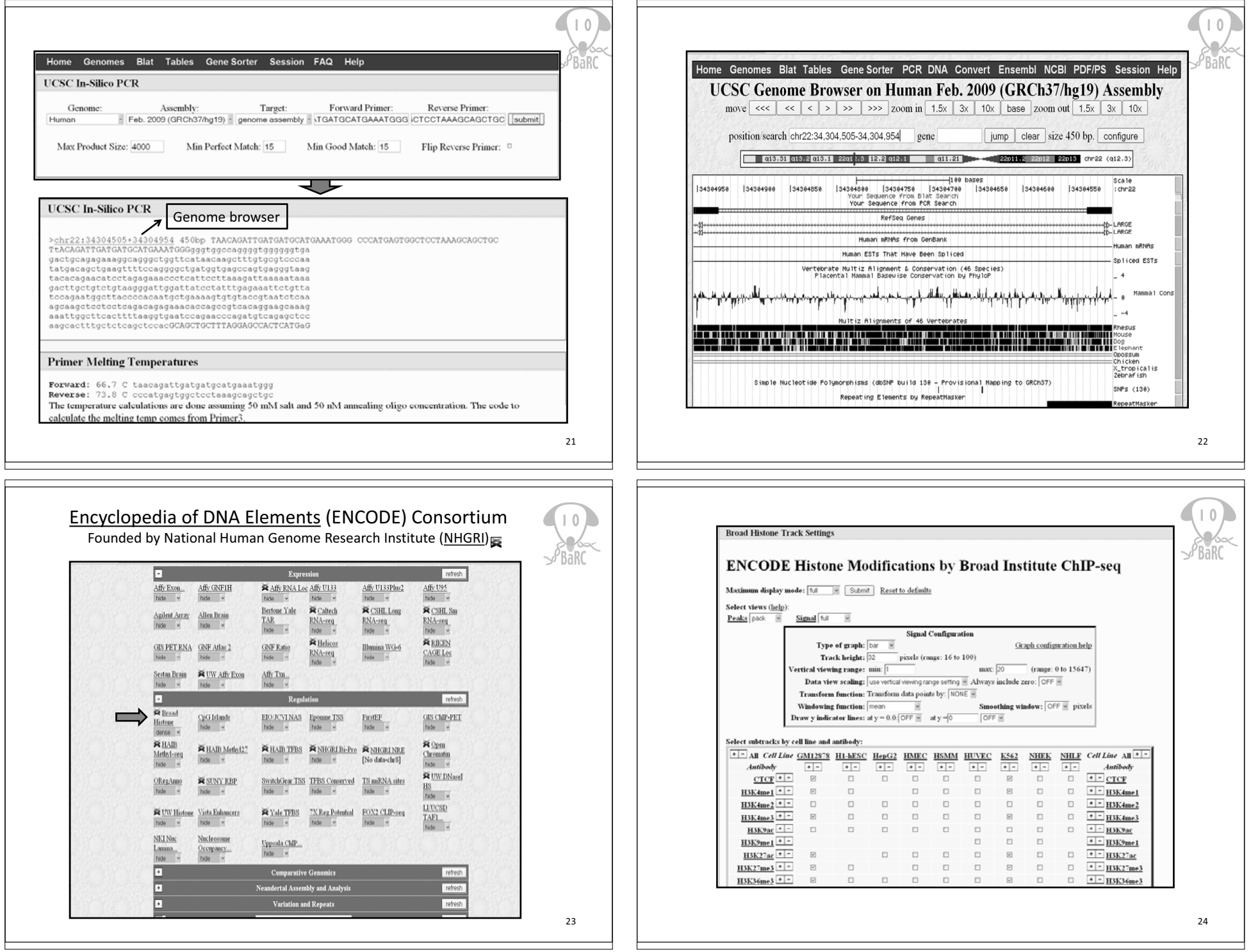

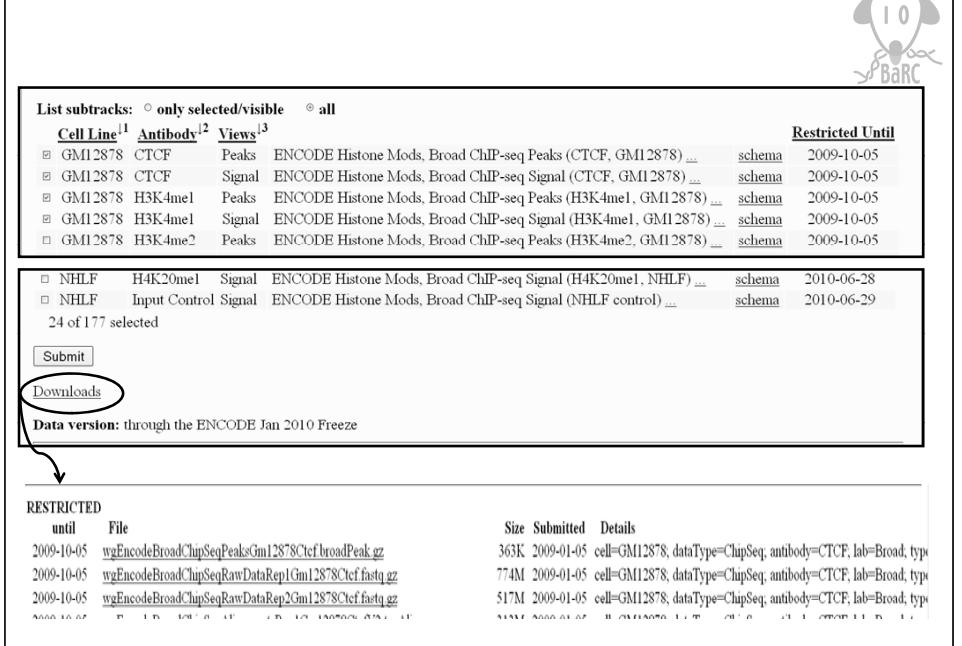

25

## References

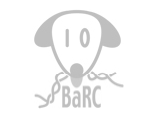

OpenHelix: http://www.openhelix.com/ucsc/

MIT library: Bioinformatics Tutorial Series http://libguides.mit.edu/bits

Tyra Wolfsberg, Ph.D. Current Topics in Genome Analysis 2010 http://www.youtube.com/watch?v=7BN0T7AQqmY

ENCODE h l d t i th UCSC G B *N l i A id* ENCODE whole-genome data in the Genome Browser. *Nucleic Acids Res*. 2010 Jan;38(Database issue):D620-5. Epub 2009 Nov 17.

The UCSC Genome Browser database: update 2010 *Nucleic Acids Res* 2010 2010. . Jan;38(Database issue):D613-9. Epub 2009 Nov 11.

The UCSC Genome Browser Database: 2008 update. *Nucleic Acids Res*. p 2008 Jan;36:D773-9.

UCSC Genome Browser Wiki site: http://genomewiki.ucsc.edu/index.php/Main\_Page<br>27

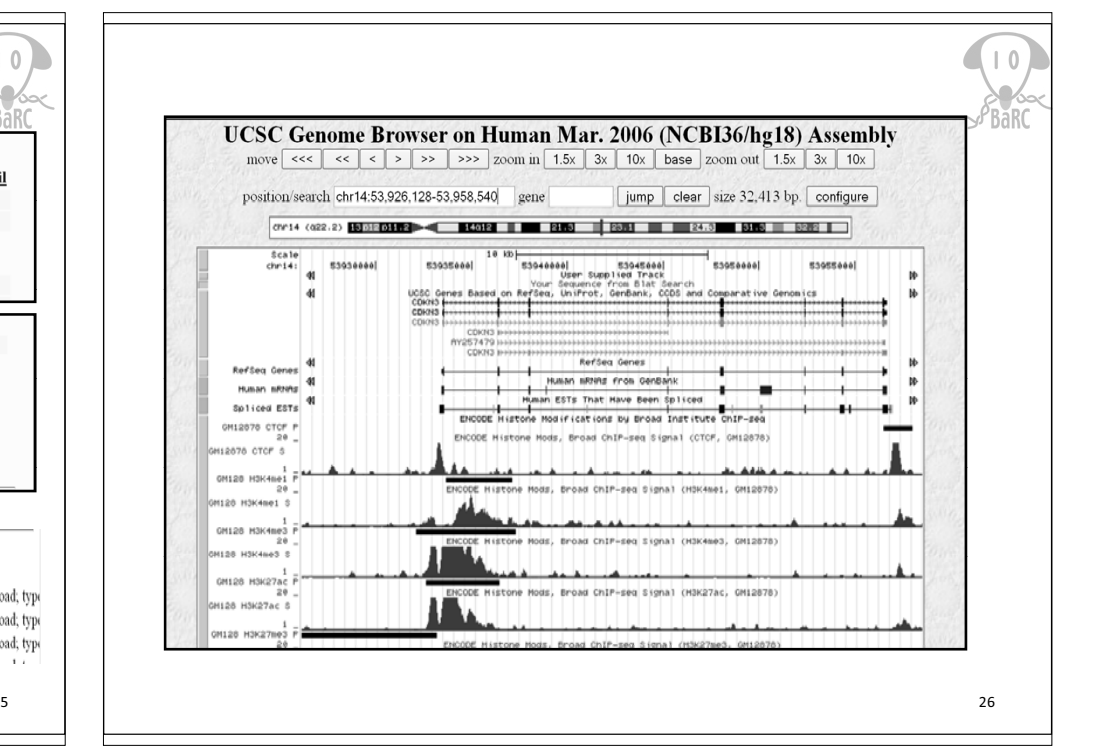